## **Openstack** [introduction and uses](https://assignbuster.com/openstack-introduction-and-uses/)

[Technology,](https://assignbuster.com/essay-subjects/technology/) [Computer](https://assignbuster.com/essay-subjects/technology/computer/)

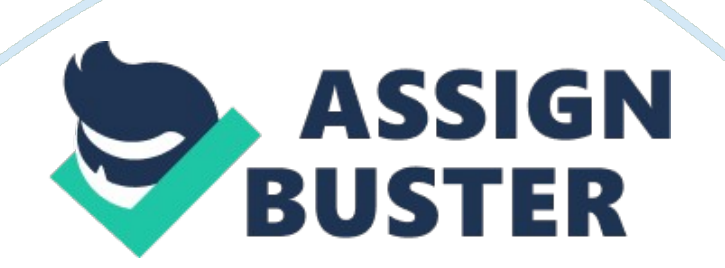

OpenStack: It is an open-source programming stage for distributed computing, generally sent as a framework and as an administration. The product stage comprises of interrelated segments that control various multiseller equipment's, stockpiling and system administration assets all through a server base.

Amazon Web Service: It is a protected cloud administration stage which offers figure control, database stockpiling, content conveyance and many other uses to help organization scale so that they can develop and investigate how a large number of clients are as of now utilizing AWS cloud items and can find answers for construct modern applications with expanded adaptability, versatility and unwavering quality.

OpenStack In Cloud: OpenStack falls into the last classification and is viewed as Infrastructure as a Service (IaaS). The framework implies that OpenStack makes it simple for clients to rapidly include new case, whereas other cloud parts can run on their own. Regularly, the foundation stands first and then runs a stage where an engineer can make programming applications which are conveyed to the end clients, the end client can pick either of the one whereas to utilize the reference executions for each venture or track particular usage for each one of the process. The guarantee of OpenStack is the interoperability among various segments from various sellers or open source projects. It has self-benefit case life cycle administration with the goal that it can do whatever it needs to be done say run, reboot, suspend, resize or end the instances when needed.

AWS In Cloud: Amazon Web Service is the one which is most popular all around the world where it manages and maintains the complete infrastructure in the cloud, so as far as business is concerned they are not in need of acquiring any servers or other infrastructure stuffs well in advance instead they can get tons of servers in minutes whereas they can complete the entire project within the deadline in a less budget. AWS are mostly used in Pinterest, Netflix and various other big shot companies and small companies as well. AWS isn't only for the Dropboxes and Reddits, however they can have a few servers on AWSA productively as well. We as of now have been utilizing AWS to have the web backend for a venture web application. AWS has manufactured a world class, exceptionally secure framework, both physically and over the web where server areas are staffed 24-7 via prepared security watches. Amazon Machine Images (AMIs) empower to turn up clones in numerous districts for various situations in couple of minutes, disposing are in need to rehash the set-up steps unfailingly.

Components In OpenStack: OpenStack is a cloud working framework controls wide pools of compute, storage and systems administration assets throught a datacenter where all are monitored through a dashboard that gives heads control while engaging their clients to an arrangement assets through a web interface. The components play a vital role in this process where it is been explained below:

Nova: It is utilized for sending and overseeing wide quantities of virtual machines and different occurrences to deal with processing techniques.

Swift: It is a capacity framework for articles and records where it permits the framework to stress over how best to ensure that information is moved down if any problem arises with the machines.

Cinder: It is a piece stockpilingA part, which is more closely resembling the customary idea of a PC having the capacity to get to particular areas on a drive.

Neutron: It guarantees that each of the parts in the OpenStack which it communicates can speak with each other rapidly and productively. Horizon: It is the dashboard behind OpenStack where it provides administrators a view at what is happening in the cloud, and to look over it when required.

Keystone: It provides different kinds of access to various process so that the developers can easily track the current client's strategies against keystone. Glance: It gives picture administrations to OpenStack and permits these pictures to be utilized as formats while conveying new virtual machine examples.

Components In AWS: It gives on-request figuring assets and administrations in the cloud, with pay-as-you-go estimation. For instance, we can run a server on AWS that we can sign in to where we can arrange, secure, and run similarly as we have a server that is sitting before the developer. There are many types of Amazon Web Service components where some of them are listed below:

Elastic Cloud Computing: It offers preconfigured Amazon Machine Images (AMIs), or clients can make their own pictures. The user will decide when to begin and when to end, and then screen the same number of examples as they need, contingent upon workloads.

Simple Storage System: It is a basic web administrations interface that can be utilized to store and recover any measure of information, whenever, from anyplace on the web.

Elastic Block Storage: It gives piece level stockpiling volumes to EC2 occurrences where EBS volumes are exceedingly accessible and solid stockpiling volumes that can be joined to any running occasion that is in a similar Availability Zone.

SimpleDB: A non-social database cloud benefit that can be utilized to store and question the information's by means of web administrations where simpleDB is suited more for less unpredictable database situations where clients need to rapidly gaze upward and get to information in non-social databases.

Simple Queue Service: It is a message lining administration that permits clients to start with essential APIs like CreateQueue, SendMessage, ReceiveMessage, ChangeMessageVisibility and DeleteMessage to peruse and compose a immense amount of messages.

CloudWatch: It empowers constant observing of AWS assets where the application consequently gives measurements to CPU use, inertness so clients can likewise stipulate extra measurements to be monitored, such as memory use, exchange volumes or even mistake rates.

AWS Management Console: It is a program based graphical user interface where through the reassure clients it can deal with their distributed

computing, distributed storage and different assets running on the Amazon Web Services framework.

## **References:**

Link 1:

Link 2: